# 加東市立滝野中学校 携帯電話向け緊急メール配信システム

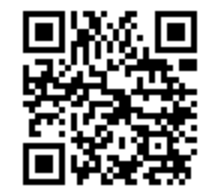

#### 1.登録を希望する携帯電話からメールを送信 すいしゃ しょうしゃ キンクRコード

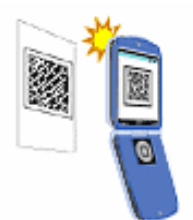

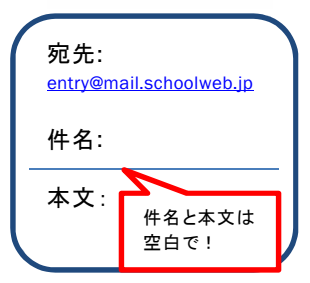

### 2.メールの受信

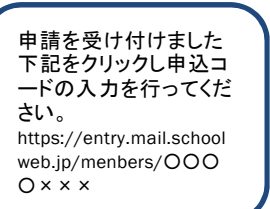

■しばらくすると自動的にメールが返信されます。返信されたメールの本文にある URL をクリックします。

※別途通信料が発生します。

※お客様の設定によっては、通常の受信許可設定のほかに「なりすましメール」等の指定受信 許可設定が必要となることがありますのでご注意ください。

## 3.申込コードの入力

■以下の申込コードを入力し『OK』ボタンをクリックします。

申込コードを入力して 下さい

申込コード入力

申込コード : 4 9 7 6 5 6 0

有効期限: 令和2年 3 月 29 日 ~ 令和3年3月31日

## 4.設定項目の登録

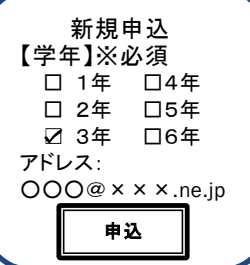

■お子様の学年を選択してください。

「アドレス」には申込者のメールアドレスが表示されます。間違いがないか確認して ください。

最後に『申込』ボタンを押すと登録されます。

## 5.登録内容のメール受信

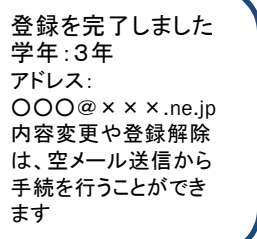

■登録した内容をお知らせする完了メールが届けば登録は完了です。 お疲れ様でした。

なお、登録を解除したい時は、もう一度空メールを送信し、メニューに沿って処理を 行ってください。

※注 画面はイメージです

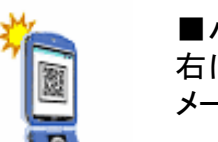

■バーコードリーダ機能のある携帯電話の場合

右にある QR コードを読み取ります。すると宛先が『entry@mail.schoolweb.jp』の メールが作成されますので、タイトル、本文は何も入力せず空白で送信します。

※一部の携帯電話では、タイトル・本文に文字を入力しないと送信できない機種がありますので、 その場合は任意の文字を入力して送信してください。

## ■直接宛先を入力する場合

宛先に『entry@mail.schoolweb.jp』と入力し、タイトル、本文は何も入力せず空白 で送信します。

※一部の携帯電話では、タイトル・本文に文字を入力しないと送信できない機種がありますので、 任意の文字を入力して送信してください。

※折り返し返信いたしますので、ドメイン指定受信等を設定されている場合は『mail.schoolweb.jp』 からのメールを受信できるよう設定して下さい。

## ◆ よくある質問 FAQ

#### Q.空メールを送ったのにメールが届きません。

A.携帯電話に迷惑メール対策の設定をされている可能性があります。『mail.schoolweb.jp』からのメールが 届くように設定をしてください。また、通常の受信許可設定のほかに「なりすましメール」等の指定受信許可 設定も必要となる場合があります。

#### Q.空メールが送れません。

A.携帯電話会社によってはタイトル(件名)、本文が空白の場合、メールを送信できない場合がります。その 時は、タイトル(件名)、本文に任意の文字を入力し送信してください。

#### Q.QR コードが読めません。

A.QRコードを読み取る場合は接写モードに変更するなど、カメラの設定変更が必要となる場合があります。 また、QRコードに対応していない携帯電話は、宛先に『entry@mail.schoolweb.jp』と入力し送信してくださ い。

#### Q.年度末に学年が変わったら?卒業した場合は?

A.年度末で登録済みの全てのメールアドレスは削除されますので、学年が変わった場合は再度登録してく ださい。卒業した場合も登録済みの全てのメールアドレスは削除されますので、手続きは不要です。

#### Q.メールアドレスの漏えいは大丈夫?

A.登録されたメールアドレスは、サーバ側でしっかり管理します。また、学校や教育委員会からメールアドレ スを見たり触ったりすることは一切できません。

#### Q.メールアドレスを変更した場合は?

A.再度新規登録を行ってください。

## 登録の内容変更および解除方法

①『entry@mail.schoolweb.jp』宛に、空メールを送信してください。

②しばらくすると自動的にメールが返信されます。

- ③返信されたメールの本文にある URL をクリックし、再度申込コード(登録に使用した申込コード)を入力して ください。
- ④『登録内容変更』または『登録解除』ボタンを押し手続を行ってください。

⑤登録内容の変更または登録解除のお知らせメールが届けば完了です。

## ◆ ご利用上の注意

■登録申請は無料ですが、登録・メール受信にかかわる通信料は利用者負担になります。

- ■このサービスは情報配信のみで、問い合わせ、返信には対応できません。
- ■登録された申請者の情報は、本人の承諾なく第三者に提供・開示しません。
- ■このサイトの情報については管理責任者を置き、漏えい・改ざんなどの恐れのないよう厳重なセキュリティ 保護体制を確立のうえ、適切に管理します。
- ■携帯電話会社等の問題により、配信に遅延が発生する場合があります。

■以下のようなメールアドレスでは登録できない場合があります。

@の前にピリオド". "が連続 (例 example. . a@abcd. ne. jp)<br>@の直前にピリオド". " (例 example. @abcd. ne. jp)  $(M$  example. @abcd.ne.jp)